#### RESTART38 STUDIO DI INGEGNERIA

# AUTOMATION ANOMALY DETECTION

Data-driven vs Rules-driven approach

# COS'È L'ANOMALY DETECTION?

#### **Wikipedia**

Nell'analisi dei dati, l'individuazione delle anomalie è generalmente intesa come l'identificazione di elementi rari, eventi o osservazioni che si discostano in modo significativo dalla maggior parte dei dati e non sono conformi a una nozione ben definita di comportamento normale. Tali esempi possono destare il sospetto di essere generati da un meccanismo diverso, o apparire incoerenti con il resto dell'insieme di dati.

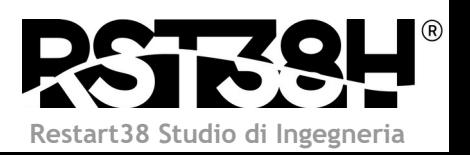

# SITUAZIONE E CONTESTO Commessa di trasformazione

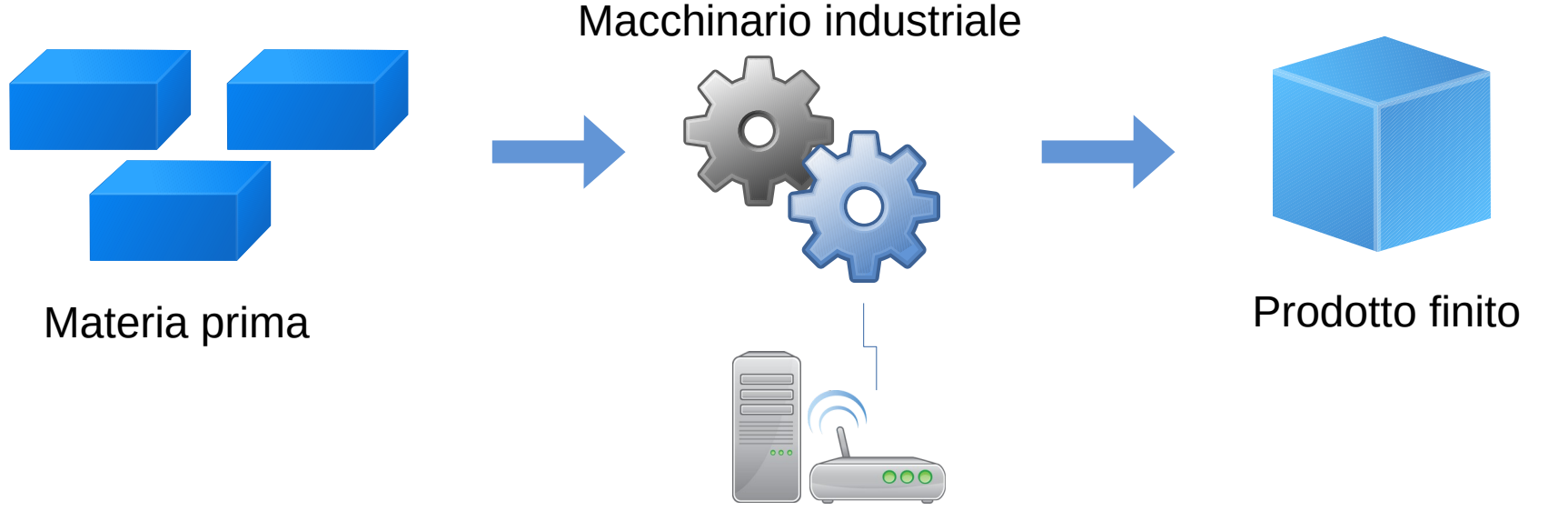

Collegamento al sistema informativo

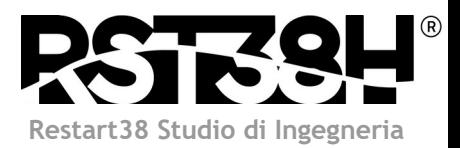

#### SITUAZIONE E CONTESTO

#### Tempi di lavorazione

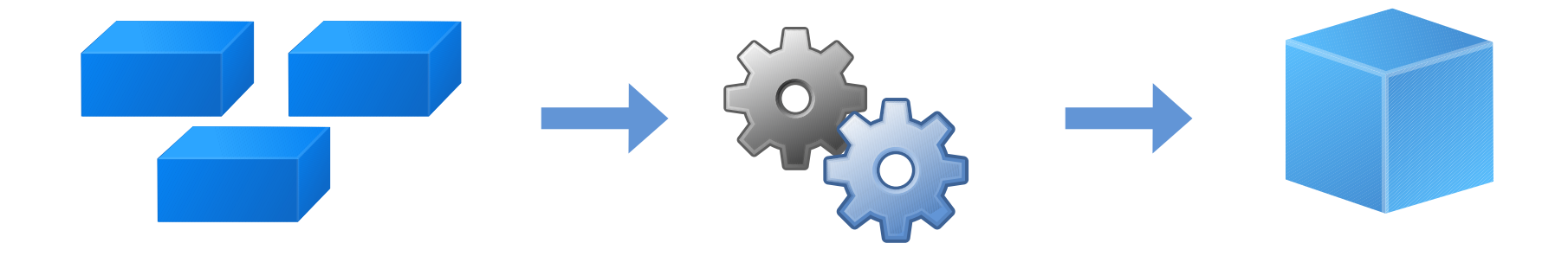

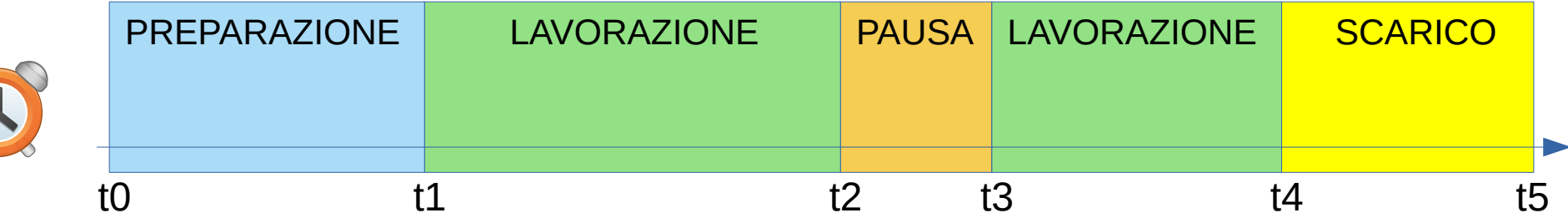

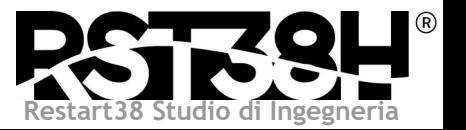

# SITUAZIONE E CONTESTO Costificazione del prodotto

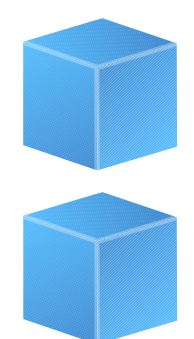

t5-t0 =  $T \rightarrow$  Tempo di produzione

Una parte del costo del prodotto è direttamente proporzionale a T!!

t5'-t0' =  $T' \rightarrow$  Tempo di produzione

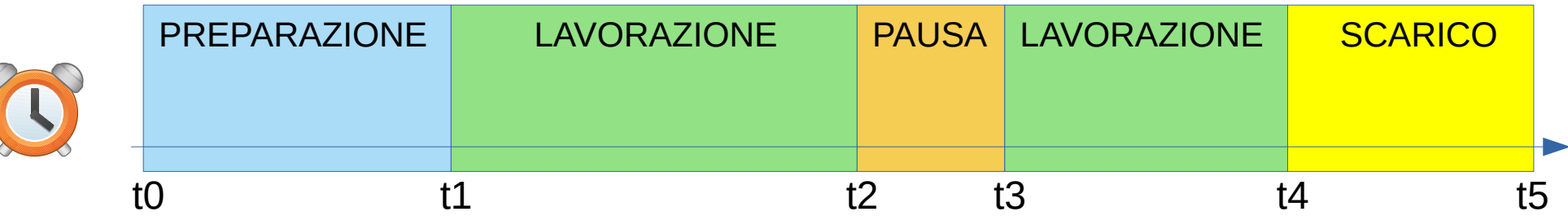

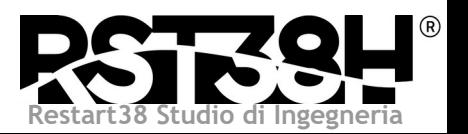

# SITUAZIONE E CONTESTO Errori di costificazione

Errori di costificazione in eccesso e in difetto avvelenano:

- Valorizzazione di magazzino

- Listino prezzi

- Valutazioni di controllo gestione

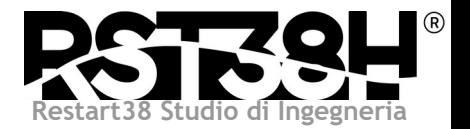

# ANALISI E METODO

- Acquisizione del dominio
	- Interviste mirate al personale preposto
	- Osservazione sul campo delle modalità operative

• Analisi di dettaglio delle anomalie rilevate durante la revisione sistematica di fine anno

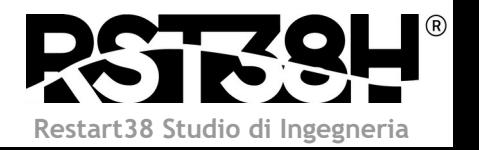

# ANALISI E METODO Risultati dell'analisi

# • Elevata variabilità delle lavorazioni possibili

- Presenza di diverse fonti di anomalie di rilevazione
- Identificazione da parte del controllo umano di falsi positivi

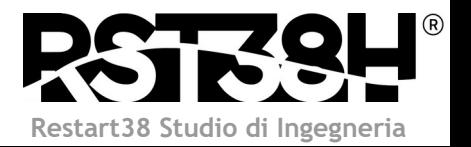

# ANALISI E METODO

#### Risultati dell'analisi

- Variabilità delle lavorazioni possibili
	- molte distinte base di materiale per lo stesso prodotto
	- diverse distinte base di ciclo per lo stesso prodotto
	- imballo e altre caratteristiche del prodotto finito differenti per ogni capitolato cliente
	- differenti operatori
	- differenti macchine che possono realizzare lo stesso prodotto

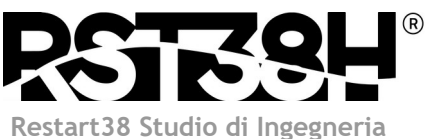

# ANALISI E METODO

#### Risultati dell'analisi

- Diverse fonti di anomalie di rilevazione:
	- macchine con rilevazione manuale + errore/dimenticanza umana
	- errori temporanei di sistema
	- errore/dimenticanza umana nella programmazione della commessa
	- processi di produzione eccezionali non gestiti

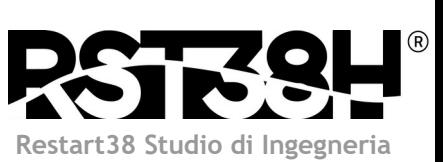

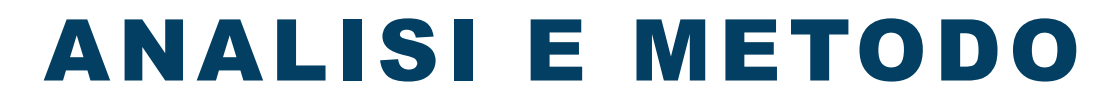

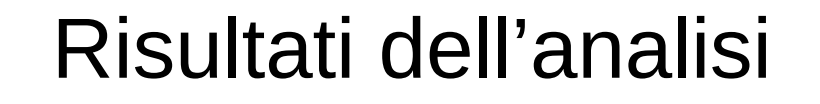

# **Attenzione ai falsi positivi!**

Alcune COP identificate come anomale dal controllo manuale sono risultate formalmente corrette. La costificazione che sembrava errata era invece giustificata da eventi e da situazioni imprevisti, ma comunque corretti dal punto di vista della rilevazione dei tempi.

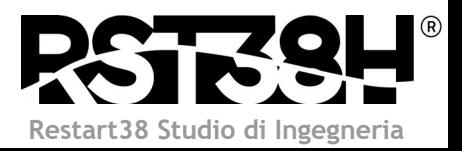

# ANALISI E METODO Dove da qui?

In sintesi: esistono regole che si possono sintetizzare dalla conoscenza di dominio, ma non è certo che riescano a coprire tutte le casistiche.

Utilizziamo due approcci!

#### **Natural Intelligence vs Artifical Intelligence**

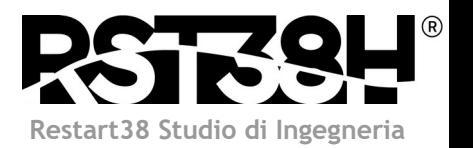

# ANALISI E METODO I due approcci

**Natural Intelligence:** un approccio classico tale per cui un analista programmatore sintetizza, dalla conoscenza del dominio già acquisita e da eventuali ulteriori indagini, le condizioni e le regole da codificare mediante un linguaggio di programmazione procedurale che permettono di identificare le informazioni in un set di dati fornito in input. Chiameremo questo approccio **Rules-driven**.

**Artificial Intelligence:** selezione e applicazione di algoritmi di Machine Learning da parte di un Data Scientist con la finalità di far emergere implicitamente le regole dai dati. Chiameremo questo approccio **Data-driven.**

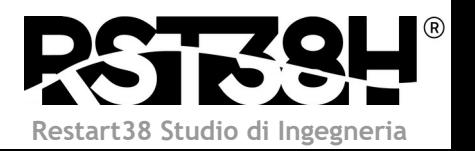

### TEAM DATA-DRIVEN

L'Anomaly Detection come molti metodi di ML è caratterizzata da due tipologie di approcci: supervisionato e non supervisionato.

- **Supervisionato**: ogni campione di dato da valutare viene etichettato come anomalo o non anomalo da un supervisore umano. Nel caso del problema specifico che si sta cercando di risolvere questa metodologia non è applicabile per due motivi:
	- costringerebbe un umano specializzato ad un controllo sistematico completo e quotidiano;
	- il metodo sarebbe soggetto all'inaffidabilità di giudizio umano rilevato durante la fase di analisi.

**Restart38 Studio di Ingegneria**

● **Non supervisionato**: si basa sull'identificazione degli outlier, ovvero nel caso specifico di quelle lavorazioni che non rientrano nella massa secondo una valutazione multidimensionale dei parametri definiti come significativi.

### TEAM DATA-DRIVEN

#### Metodo semi-supervisionato

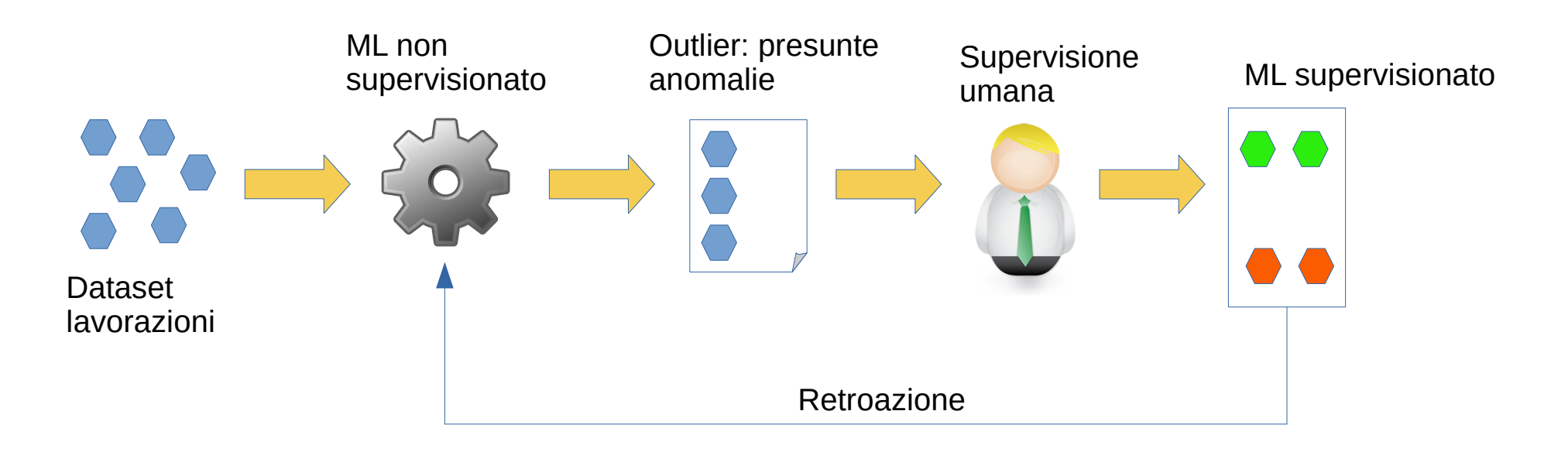

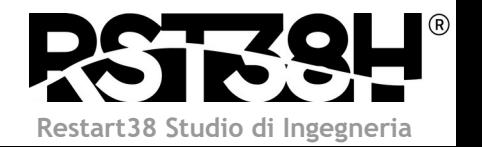

# TEAM DATA-DRIVEN Fasi operative

- **Data Exploration**: studio del dataset alla ricerca di problematiche o per comprendere relazioni tra le variabili.
- **Data Cleaning**: pulizia e preparazione del dataset affinché sia in un formato idoneo al modello utilizzato.
- **Modeling**: definizione e allenamento dei modelli che identificano le anomalie.
- Evaluation: confronto tra i modelli scelti per valutarne le performance e selezionare il migliore.
- **Sviluppo**: messa in produzione del modello.

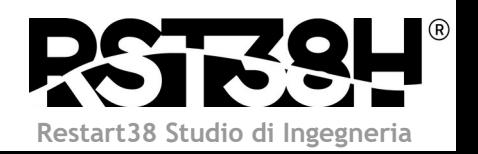

### TEAM DATA-DRIVEN

# Fasi operative

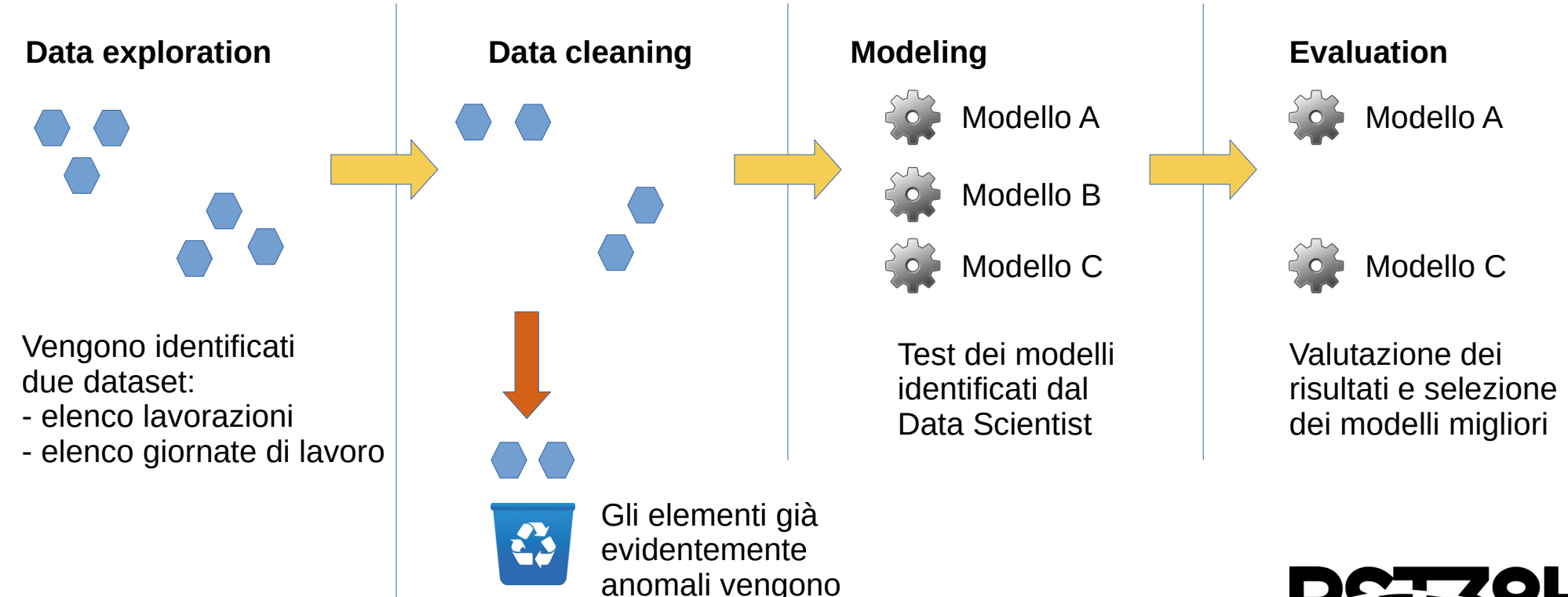

rimossi dai dataset

**Restart38 Studio di Ingegneria**

# TEAM DATA-DRIVEN Modelli utilizzati

L'**Isolation Forest** è una tecnica che si basa sulla costruzione di binary decision trees per identificare le anomalie. Tra i vari metodi è molto utilizzato per la sua leggerezza computazionale e per l'indipendenza dalla struttura del dato in quanto non richiede assunzioni sul dataset di partenza.

IF crea ricorsivamente binary tree passando un sotto insieme del dataset originale. Gli alberi prendono la loro forma grazie a split effettuati su variabili scelte randomicamente che andranno a generare la struttura ramificata.

Le osservazioni che sono maggiori di un threshold definito per quella variabile seguiranno un percorso differente da quelle minori.

In conclusione si avrà un insieme di alberi che smistano le osservazioni in base ai valori che assumono per le variabili selezionate. Più un'osservazione si muove nell'albero meno è probabile che sia un outlier.

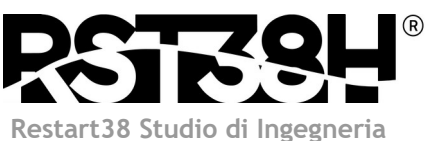

# TEAM DATA-DRIVEN Modelli utilizzati

**One Class Support Vector Machine** (OCSVM) è una variazione del classico Support Vector Machine (SVM) in quanto viene utilizzato per identificare una singola classe internamente al dato definendo come anomale le osservazioni che non ricadono in quella classe.

Il suo funzionamento è molto semplice in quanto crea un confine di decisione entro il quale sono racchiuse le osservazioni 'normali'. Un suo punto di forza è la possibilità di ottimizzare la definizione di questo boundary mediante la scelta di un kernel, parametro scelto a priori che permette di identificare anche relazioni non-lineari.

A differenza dell'IF risulta essere computazionalmente oneroso al crescere delle dimensioni del dataset.

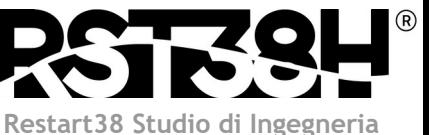

### TEAM RULES-DRIVEN

#### **Elementi valutati:**

- Lavorazioni
- Turni di lavoro
- Singole fasi

#### **Tipologia di regole:**

- Regole puntuali
- Regole di scostamento

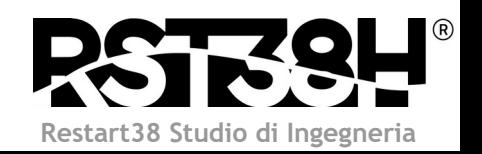

# TEAM RULES-DRIVEN Regole puntuali

**if (elemento.parametro1 > sogliaUp || elemento.parametro1 < sogliaDw) { /\* elemento è una presunta anomalia \*/ return 1; }**

E' necessario identificare in modo preciso sia parametro1 sia sogliaUp sia sogliaDw attraverso la comprensione del dominio.

- $\cdot$  una specifica tipologia di fase dura più del dovuto
- in un turno di lavoro il tempo di lavorazione è troppo alto o troppo basso
- una specifica lavorazione è priva di una fase obbligatoria

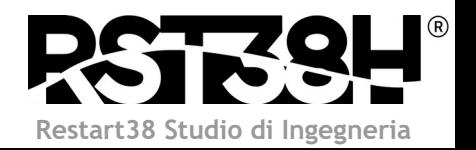

# TEAM RULES-DRIVEN Regole di scostamento

#### **if (elemento.parametro1 > storicoUp || elemento.parametro1 < storicoDw) { /\* elemento è una presunta anomalia \*/ return 1; }**

E' necessario identificare in modo preciso parametro1 ed estrarre dai dati storici le soglie Up e Dw di riferimento utilizzando dei metodi statistici. Le regole di scostamento vengono applicate alle singole lavorazioni sui seguenti parametri:

- velocità di marcia
- kg prodotti nell'unità di tempo
- rapporto tra le durate della fase di lavorazione rispetto alle altre fasi

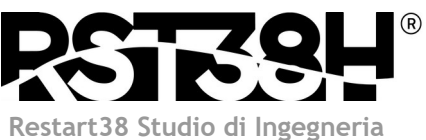

### TEAM RULES-DRIVEN

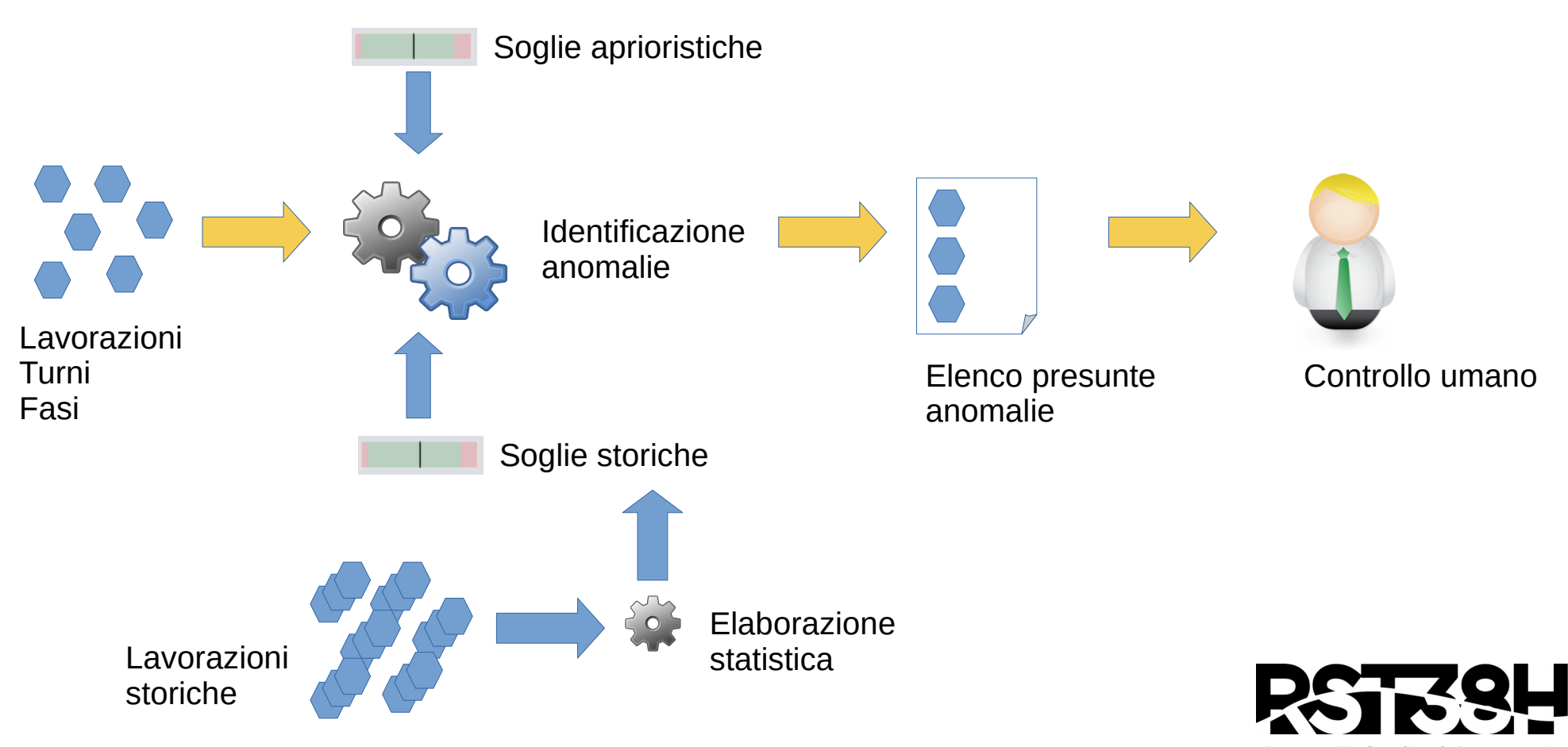

**Restart38 Studio di Ingegneria**

# COSA DICEVA ERACLITO Tutto cambia

- Valutazione pesata dei dati storici: i dati recenti sono più attendibili.
	- nel tempo possono essere cambiate le metodologie di lavoro, l'esperienza del personale, l'efficienza delle macchine e altri parametri simili
	- valutazione applicata da entrambi i team
- Rivalutazione periodica delle soglie storiche: rules-driven team
- Riaddestramento periodico dei modelli di ML: data-driven team

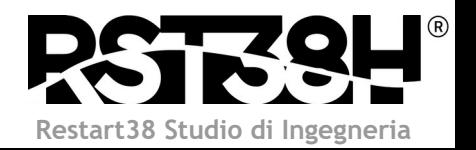

# DATA-DRIVEN VS RULES-DRIVEN Chi vince?

Ovviamente entrambi!

I due approcci vengono utilizzati assieme per fornire al cliente un risultato migliore. Inoltre essi collaborano aiutandosi in modo reciproco:

- ML può scartare le anomalie evidenti perché esse sono intercettate dall'approccio rules-driven
- $\cdot$  i feedback dell'approccio rules-driven alimentano il sistema di supervisione del ML
- $\cdot$  I cluster definiti dal ML contribuiscono a definire le soglie storiche dell'approccio rules-driven

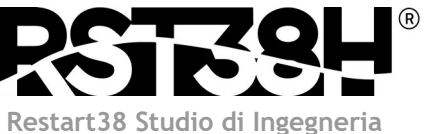

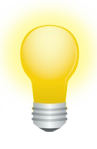

# DATA-DRIVEN E RULES-DRIVEN Lavorazioni anomale

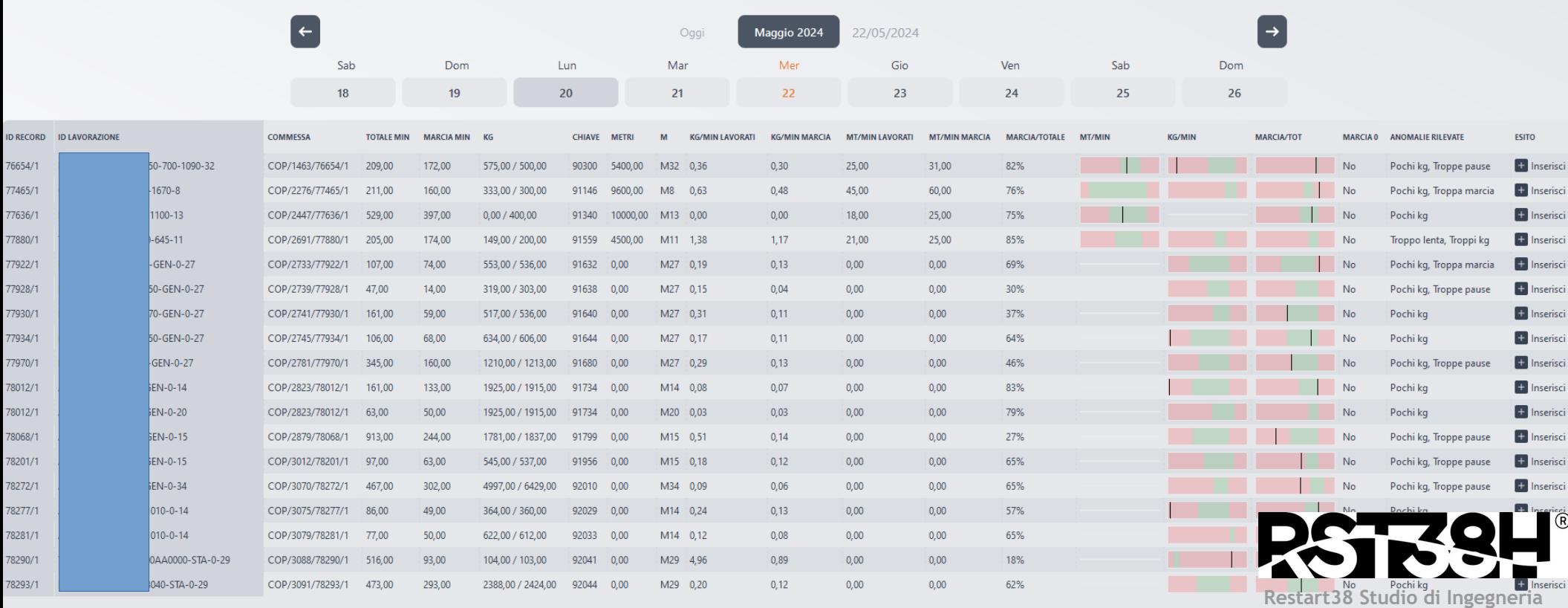

# DATA-DRIVEN E RULES-DRIVEN Fasi con durata anomala

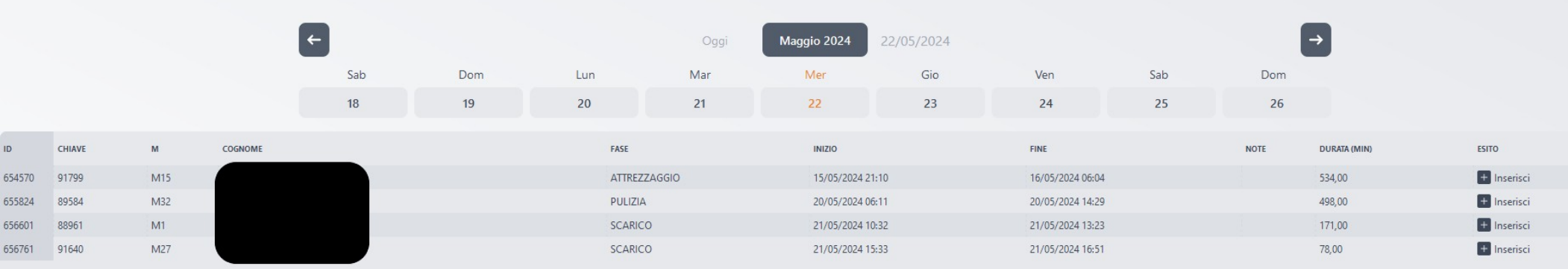

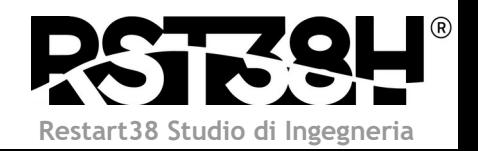

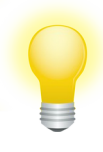

# DATA-DRIVEN E RULES-DRIVEN

### Lavorazioni incomplete

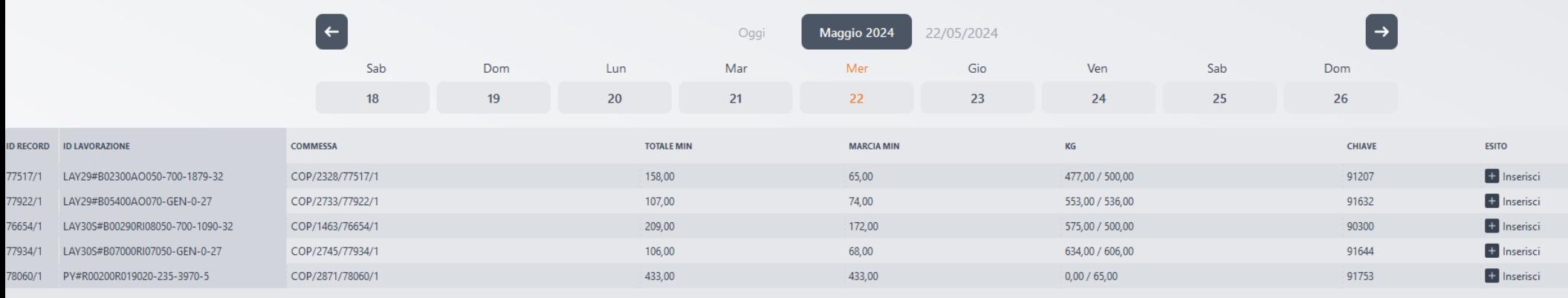

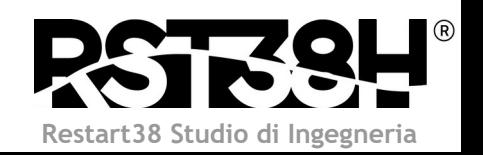

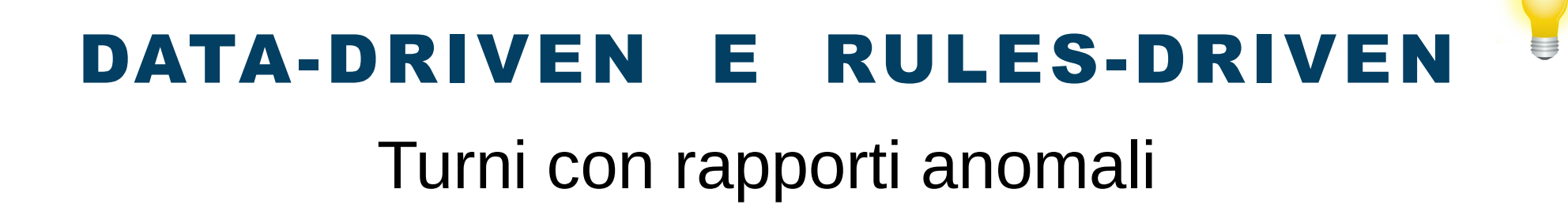

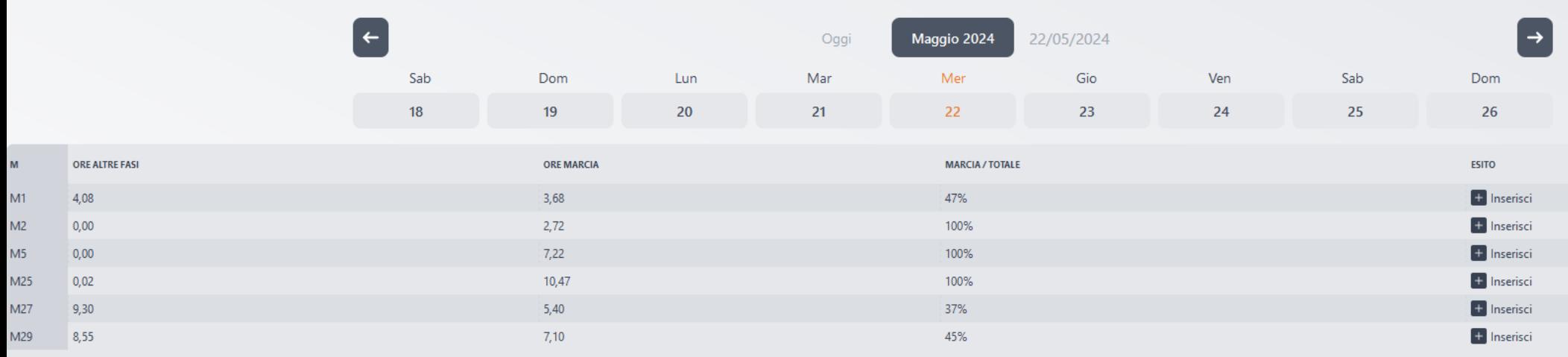

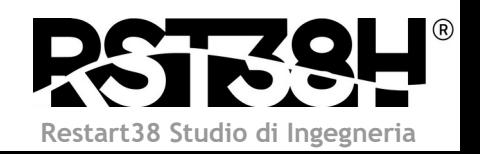

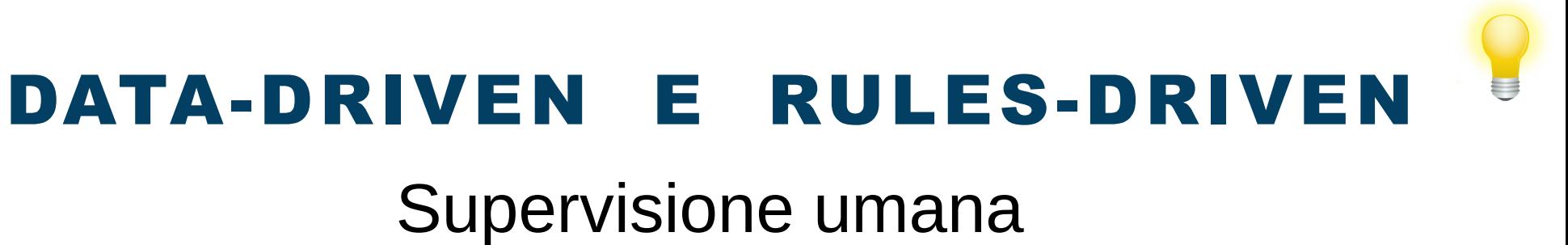

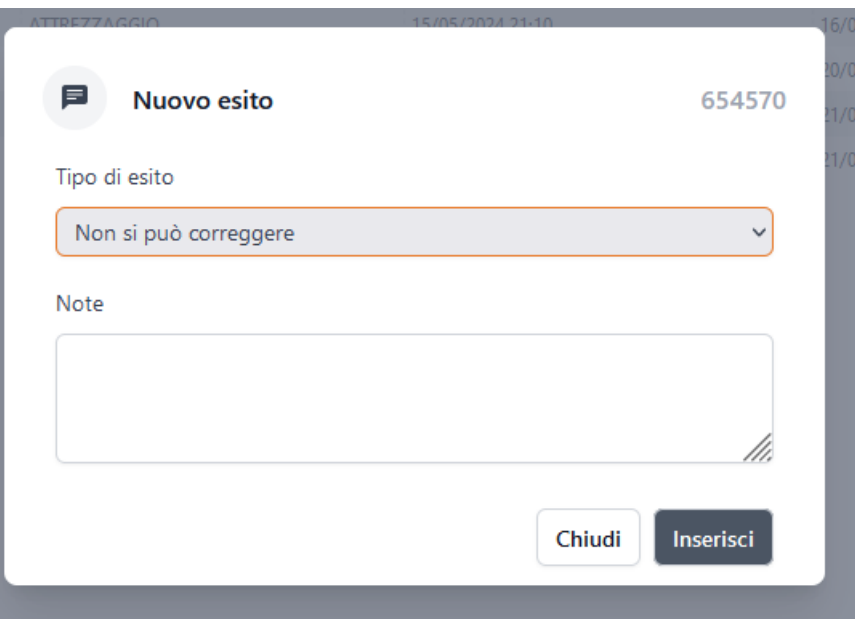

- va bene così
- anomalia corretta
- non si può correggere

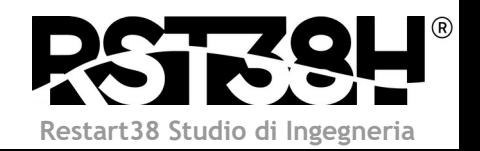

# PROS E CONS

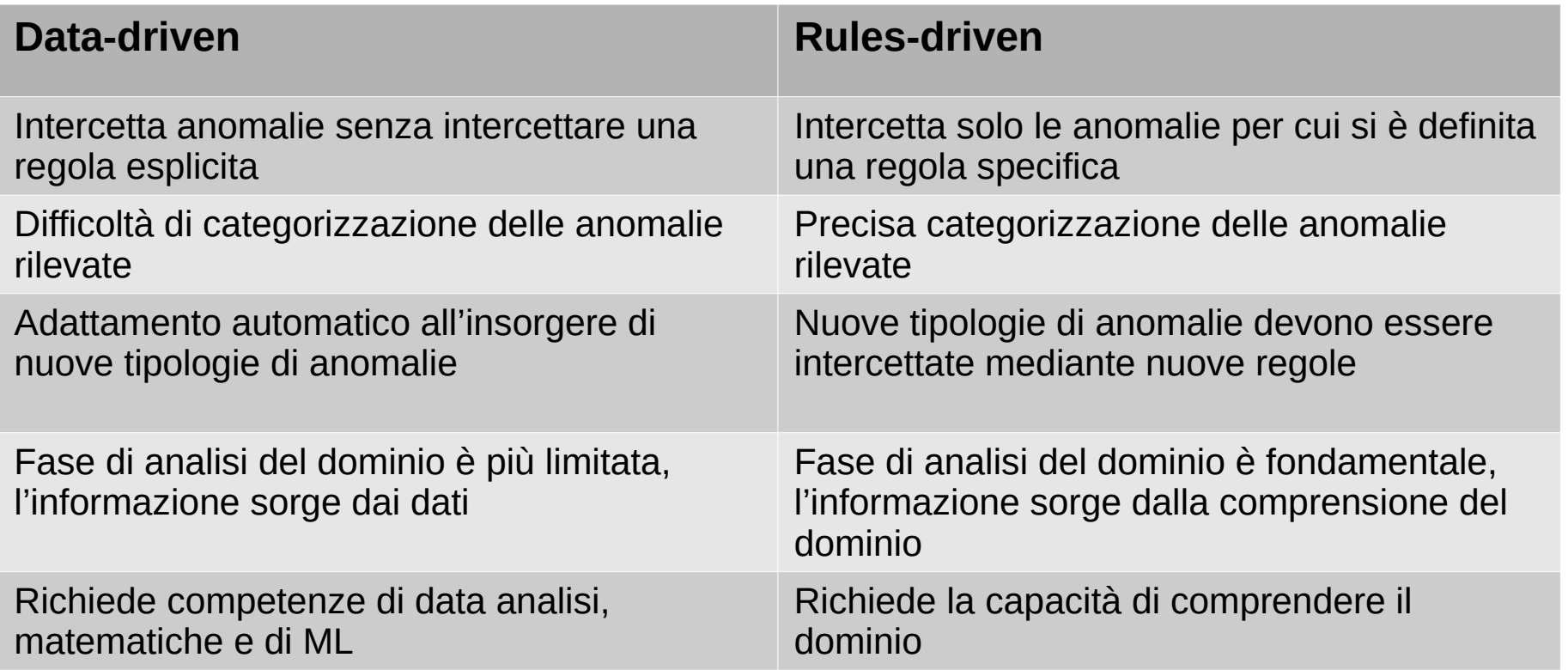

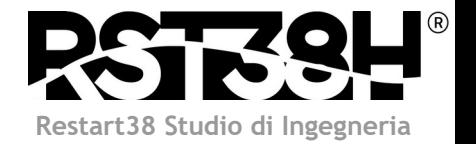

#### RISULTATI OTTENUTI

Questa pagina è volutamente lasciata in bianco

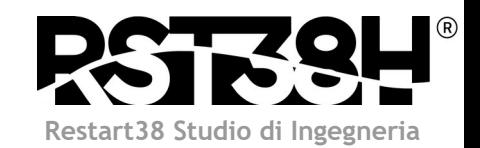

#### PROSSIMI STEP

- Addestramento dei modelli di ML e delle soglie storiche
- Raccolta dei dati di supervisione dal pannello web preposto
- Introduzione delle reti neurali e del deep learning
- Analisi dei risultati ottenuti per introdurre a monte accorgimenti finalizzati ad eliminare l'insorgere delle anomalie

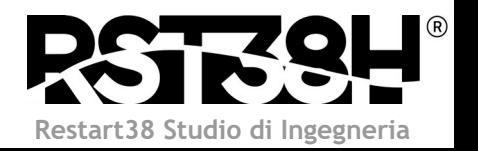